## Landeshauptstadt Magdeburg

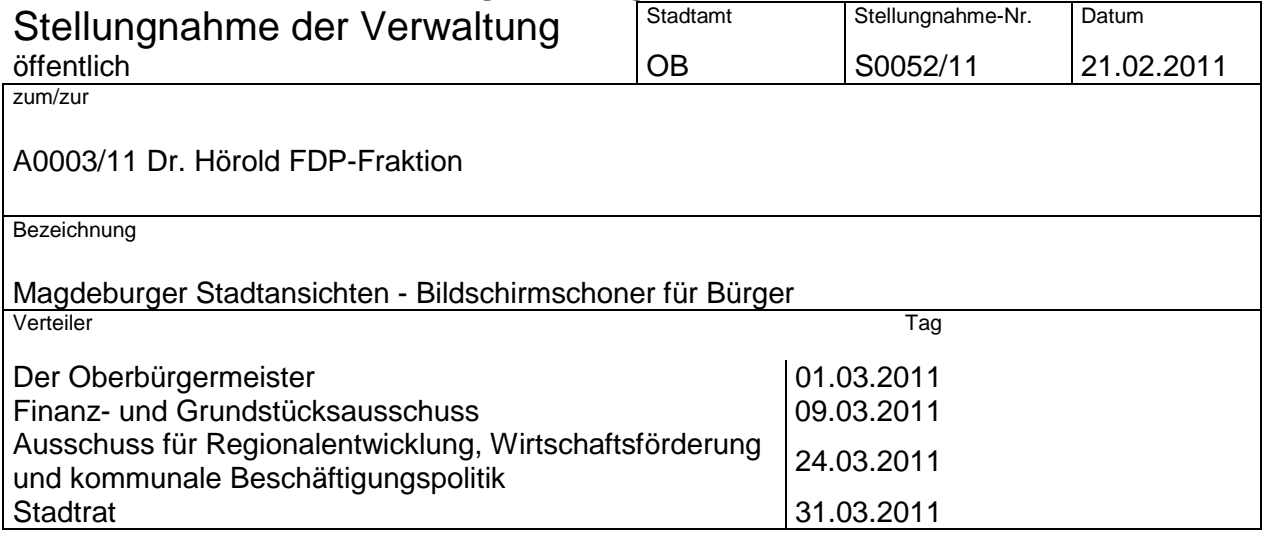

Gemäß Antrag A0003/11 soll der Oberbürgermeister beauftragt werden, im Rahmen des Internetauftrittes der Stadt ein Angebot zum kostenlosen Downloaden von prägnanten historischen und aktuellen Stadtansichten aufzubauen.

Diese Stadtansichten sind als kostenlose Downloads für Bildschirmschoner für interessierte Bürger zu kommunizieren, um die Verbundenheit zur Heimatstadt zu dokumentieren.

## **Dazu möchte ich wie folgt Stellung nehmen:**

Der Internetauftritt der Landeshauptstadt Magdeburg bietet als visuelles Medium bereits seit Jahren eine Reihe von Bildern, Videos und Animationen an, die die historische und touristische Attraktivität Magdeburgs unterstreichen und imagebildend wirken.

In diesem Rahmen, präsentiert die Homepage der Stadt unter www.magdeburg-tourist seit einigen Jahren Bildergalerien mit repräsentativen Fotos zur Stadt und ihrer Geschichte.

Diese Bilder können sowohl über eine Downloadfunktion auf den heimischen PC heruntergeladen, als auch als Postkarte verschickt werden. (Anlage 1+2)

Ganz aktuell besteht im Rahmen der Imagekampagne unter www.ottostadt.de die Möglichkeit E-Cards mit eigenen Bildern und einem dazugehörigen Störer zur Otto-Kampagne zu verschicken. (Anlage 3).

Der Downloadbereich ermöglicht es dem Nutzer, über eine Registrierung eine Reihe von Bildern kostenfrei herunterzuladen und diese unter Berücksichtigung des Urheberrechts weiter zu verwenden.

Das gängige Betriebssystem Windows ermöglicht es, in wenigen Schritten daraus am heimischen PC einen individuellen Bildschirmschoner zu erstellen. Über die Betätigung der rechten Maustaste aus dem Desktop heraus erfolgt nach Aufruf des Menüpunktes "Eigenschaften" die Auswahl "Bildschirmschoner". An dieser Stelle können entweder einzelne Bilder als Bildschirmschoner verwendet werden bzw. wird eine Diashow aus mehreren Bildern erstellt.

Damit wird dem Nutzer durch die systeminternen Komponenten des Betriebssystems Windows eine einfache sichere Verfahrensweise zur Erstellung eines Bildschirmschoners angeboten.

Perspektivisch ist mit dem Relaunch der städtischen Homepage 2011 eine Erweiterung des interaktiven Angebotes geplant, damit verbunden auch eine graphisch attraktivere Präsentation und eine größere Angebotsvielfalt an Downloadmöglichkeiten.

Kurzfristig werden wir die Seiten zum Bilderdownload unter www.magdeburg-tourist.de um die Beschreibung der Verfahrenswiese zu Erstellung eines Bildschirmschoners erweitern.

Dr. Trümper

Anlagen